# **Analyzing a URL**

#### **In This Module**

- What are the different parts of a URL?
- How can we analyze a URL?
- What are some signs of a malicious or risky URL?

#### **What Risks Can Malicious URLs Pose?**

Malicious URLs:

- Can be used in phishing schemes to gain access to your information
- Can expose you to malware and viruses

#### **What Are the Parts of a URL?**

https://www.examplewebsite.org/en

Protocol. The first part of a URL is the protocol, or the way a browser should access the information. HTTPS is considered secure protocol. If you see a URL with "http" instead, be wary since this is not secured protocol.

#### **What Are the Parts of a URL?**

https://www.examplewebsite.org/en

Domain. The domain is the heart of the URL and indicates where the URL is going. The final part (.org) is the top-level domain and says what kind of site it is. For example, .com is a commerce site and .gov is a government one.

#### **What Are the Parts of a URL?**

https://www.examplewebsite.org/en

Path. This final part specifies the specific page or resource you're visiting. In this case, "en" refers to an English language version of a site.

# **Signs of a Malicious URL**

- Issues in the domain such as:
	- Spelling errors
	- Excessive hyphens
	- Odd symbols
- Suspicious top-level domains
- Shortened URLs that are hiding the full URL

# **Activity**

What warning signs do you see in this URL?

#### **Hudsonuniversity.edulogin.co m**

# **Activity**

What warning signs do you see in this URL?

**http://hudsoununiversity.edu.student-login%.i e**

# **Analyzing Malicious URLs**

In the example **Hudsonuniversity.edulogin.com**:

- The actual top-level domain is ".com." The scammer merged in the path with the domain to fool people
- A legitimate version of this would look more like the following: hudsonuniversity.edu/login

# **Analyzing Malicious URLs**

In the example **http://hudsoununiversity.edu.student-login%.ie**:

- The domain name here is actually "student\_login%.ie" and not "hudsonuniversity.edu"
- There's a spelling error (hudsoun instead of hudson)
- The domain contains odd symbols

# **Tactics Used by Scammers**

**Cybersquatting**: Scammers will take legitimate URLs and use bogus top-level domains as a way to fool people. An example of this could be microsoft.co (instead of .com) or facebookcom.xyz/login (an xyz domain instead of the actual .com)

**Typosquatting**: With this approach, scammers will include a small spelling error as a way to trick people. An example of this would be Microsft (instead of Microsoft) or Appple (instead of Apple)

## **Tactics Used by Scammers**

**Trusted terms:** Phishing schemes often include words like "login," "bank," "account," etc. in their phony URLs to get people to click.

**Shortened URLs**: Scammers often shorten or hide the URL so that you can't fully see what you are actually clicking on and visiting.

# **Avoiding Malicious URLs**

- **Pay attention to the context:** Is this URL part of a suspicious email or an overly urgent text message? If you are seeing signs of a scam, do not click!
- **Pay attention to the URL:** Look for spelling errors, symbols, or other issues with the top-level domain or protocol

## **Avoiding Malicious URLs**

- **Use a tool to help**: Tools like URL extenders can help you see what exactly a shortened URL is concealing
- **Hover over links**: You can also hover over links to see what they are, but some scammers have found ways to avoid this sort of detection. If you are still unsure, use a tool to check

#### **Takeaways**

- Remember that scammers often use malicious URLs to obtain access to your data and expose you to malware and other risks
- The best defense against malicious URLs is to not click on them!
- Pay attention to what you are seeing with the URL and be on the alert for errors, strange details, and overall signs of a scam
- Use tools and resources to check on URLs before you click them

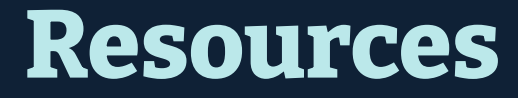

#### **Reputation Checkers**

Check the reputation of a URL or IP address URL Void (link) Virus Total (link)

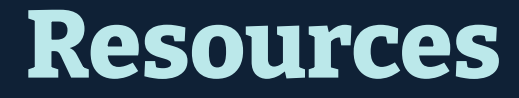

#### **URL Extenders and IP Lookups**

Investigate shortened URLs or IP addresses CheckShortURL (link) Expand URL (link)

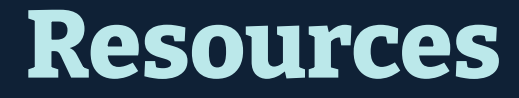

#### **Sandboxes**

Scan and analyze a URL before you commit to clicking it URL Scan (link)

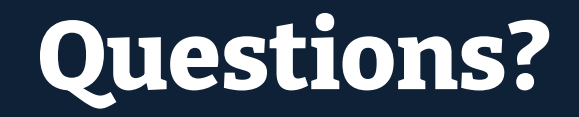

# **NYC Digital Safety**<br>Privacy & Security